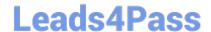

# C2090-623<sup>Q&As</sup>

IBM Cognos Analytics Administrator V11

# Pass IBM C2090-623 Exam with 100% Guarantee

Free Download Real Questions & Answers PDF and VCE file from:

https://www.leads4pass.com/c2090-623.html

100% Passing Guarantee 100% Money Back Assurance

Following Questions and Answers are all new published by IBM Official Exam Center

- Instant Download After Purchase
- 100% Money Back Guarantee
- 365 Days Free Update
- 800,000+ Satisfied Customers

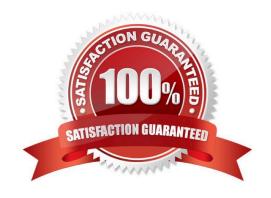

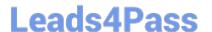

## **QUESTION 1**

Where can a report or dashboard be saved?

- A. folder, package, My content
- B. data module, package, folder
- C. hidden folder, My content, data module
- D. Top Level of Team content, folder, package

Correct Answer: A

While you are working on your custom dashboard, save it locally in the My content folder. When you finish creating your dashboard, you can make it available to users with the WCM Report User role by copying it to your custom dashboard folder in Team Content. When you finish creating your dashboard, you can make it available to users with the WCM Report User role by copying it to your custom dashboard folder in Team Content.

References: https://www.ibm.com/support/knowledgecenter/en/SSRMV7/com.ibm.iwcm.doc/care/t\_reporting\_create\_dashboards.html

## **QUESTION 2**

An administrator is implementing security by managing and working with the Cognos namespace. Which statement is true?

- A. To gain access to IBM Cognos Analytics, users can log on to the Cognos namespace.
- B. Create domain users in the Cognos namespace to avoid cluttering the existing authentication provider.
- C. User-defined groups and roles must be created in a 3rd-party authentication provider and cannot be created in the Cognos namespace.
- D. Although the use of the predefined and built-in groups and roles within the Cognos namespace is optional, the Cognos namespace cannot be deleted.

Correct Answer: D

The Cognos namespace includes predefined objects to help you quickly set up initial security.

You use the predefined objects and other features of the Cognos namespace for ongoing security

management.

You can create groups and roles in the Cognos namespace.

Initial access permissions are applied to all predefined objects. You can modify the permissions from the

object properties.

References: https://www.ibm.com/support/knowledgecenter/en/SSEP7J\_11.0.0/

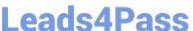

com.ibm.swg.ba.cognos.ag\_manage.doc/c\_ca\_cognos\_namespace.html

# **QUESTION 3**

The folder "AP" has reports that can retain output for 12 months. The administrator needs to remove report output that is at least 30 days old from the Content Store, and archive it to an external repository while keeping up to 12 months of run history.

How can this be accomplished without losing any output or run history?

- A. Create and run a Content Removal task and set the options of Run history to 12 Months and Output versions to 30 days. Create a Content Archival task for the folder "AP".
- B. Create and run a Retention Rule task and set the options of Run history to 12 Months and Output versions to 30 days. Create and run a Content Archival task for the folder "AP".
- C. Create and run a Content Archival task for the folder "AP". Create and run a Content Removal task and set the options of Run history to 12 Months and Output versions to 30 days.
- D. Create and run a Retention Rule task and set the options of Run history to 12 Months and Output versions to 30 days. Create and run a Content Archival task for the folder "AP" and choose the Archival settings of Copy then remove.

Correct Answer: C

Administrators use the retention rule update task to specify the number of reports, queries, analyses, and document objects to keep in the content store. You can specify how long to keep the history and output versions in the content store.

Anything that is older than the date you specify is deleted from the content store.

Run this task only after creating and running the content archival task. If you run it before, content that was not marked for archival is permanently deleted from the content store.

References: https://www.ibm.com/support/knowledgecenter/en/SSEP7J\_10.2.1/ com.ibm.swg.ba.cognos.ug\_cra.10.2.1.doc/t\_creat\_retent\_rl.html

## **QUESTION 4**

An administrator wants to control server workload by putting routing rules in place.

Which components can be used?

A. a package and/or group or role

B. a package and/or a server group

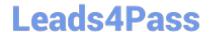

# https://www.leads4pass.com/c2090-623.html

2024 Latest leads4pass C2090-623 PDF and VCE dumps Download

C. a group or role and/or a server group

D. a package and/or group or role and/or a server group

Correct Answer: D

A routing rule determines, based on user, group, or package, which server group you wish to handle a user request.

There are four routing set rules in Cognos Business Intelligence. Routing Keywords for Packages Routing Keywords for User Roles or Groups Server Group Names for Advanced Dispatcher Routing Routing Keywords for Server Groups

References: http://www-01.ibm.com/support/docview.wss?uid=swg21427147

## **QUESTION 5**

An administrator is implementing security by modifying access to the secured functions and secured

features.

Which statement is true?

- A. A hyperlink on the Capabilities page represents a secures function that contains secured features.
- B. Granting execute permission on a secured function automatically grants execute permission to all secured features.
- C. As part of the initial security implementation, an administrator must grant access to secured functions and features to the predefined roles.
- D. To view a list of the second functions and features available to them, a user must contact their administrator because only the administrator can perform this function.

Correct Answer: B

You set access to the secured functions and features by granting execute permissions for them to specified namespaces, users, groups, or roles.

Incorrect Answers:

C: When a content store is initialized, the initial permissions for the secured functions and features are created. The permissions define which of the predefined and built-in Cognos groups and roles have access to which secured functions and features, and the type of access. The initial permissions grant unrestricted access to IBM Cognos software because the built-in role System Administrators includes the group Everyone in its membership.

References: IBM Cognos Administration Version 10.1.0, Administration and Security Guide

Latest C2090-623 Dumps

C2090-623 Practice Test

C2090-623 Study Guide